### **V80NSK20115 1**

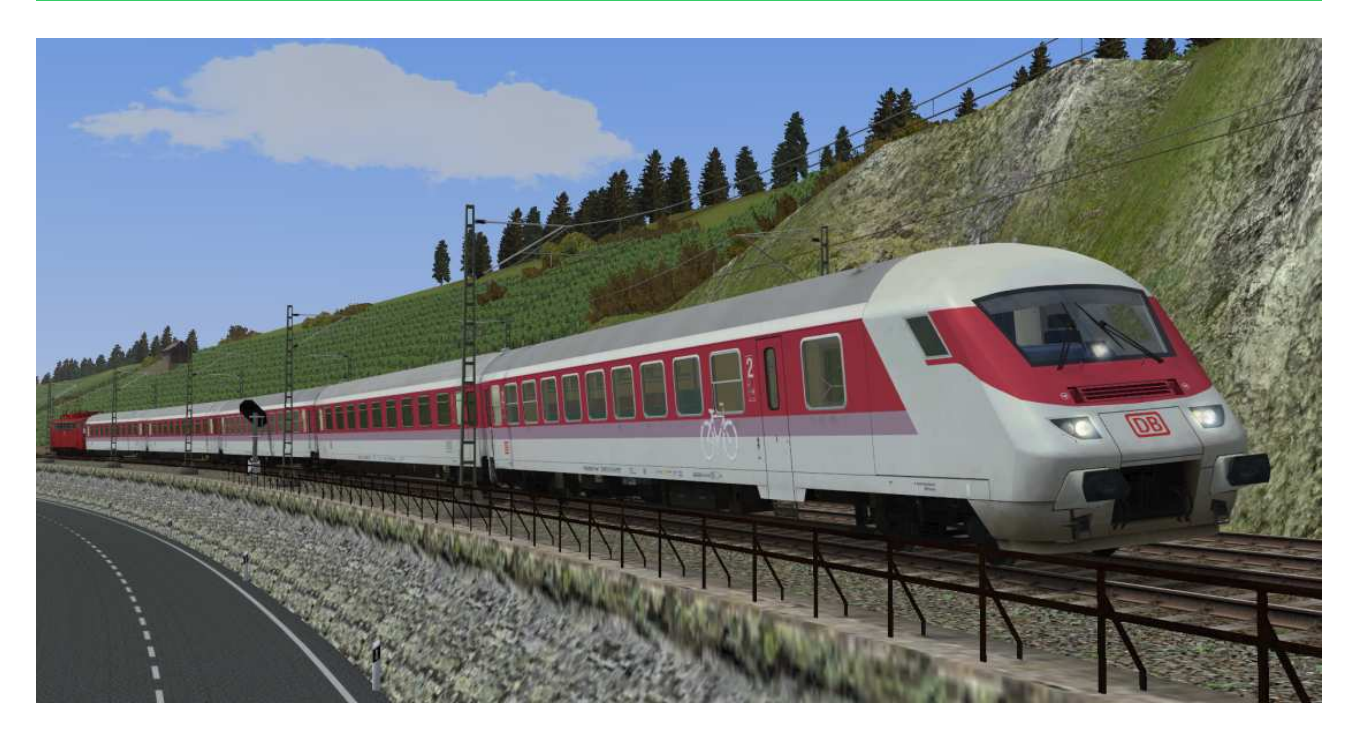

## **V80NSK20115**

## **IC Steuerwagen der Gattung Bimdzf 269.2 in orientroter Lackierung DBAG in EpIVb**

# Allgemein:

Die für den Fernverkehr bestellten Steuerwagen wurden in zwei Serien ausgeliefert. Die zweite Serie umfasste Steuerwagen für den Einsatz vor IC-Zügen, diese erhielten die Gattungsnummer 269.2. Auf eine Bugklappe wurde bei diesen Fahrzeugen von Anfang an verzichtet, ebenso wurden einige kleine bauliche Veränderungen in der Frontpartie vorgenommen. Bei Ablieferung erhielten die Waggons den damals gültigen Anstrich für IC-Wagen und kamen deutschlandweit im IC-Netz zum Einsatz.

Alle Waggons verfügen über die folgenden Funktionen:

- 3D-Führerstand, incl. Mitfahrerperspektive
- Einstellbarer Triebfahrzeugführer (Manuell oder über Kontaktpunkte)
- Inneneinrichtung im Reisezugwagenbereich
- editierbare Zuglaufschilder und Wagennummern

#### 3D-Führerstand, incl. Mitfahrerperspektive:

bei ausgewähltem Rollmaterial (F9) kann mit Drücken der Taste 8 auf der Tastatur in die Kabinenansicht umgeschaltet werden. Die Kabine ist als 3D-Modell nachgebaut worden. Der Tachometer ist funktional, weitere Bedienelemente sind für eine Funktionserweiterung vorgesehen.

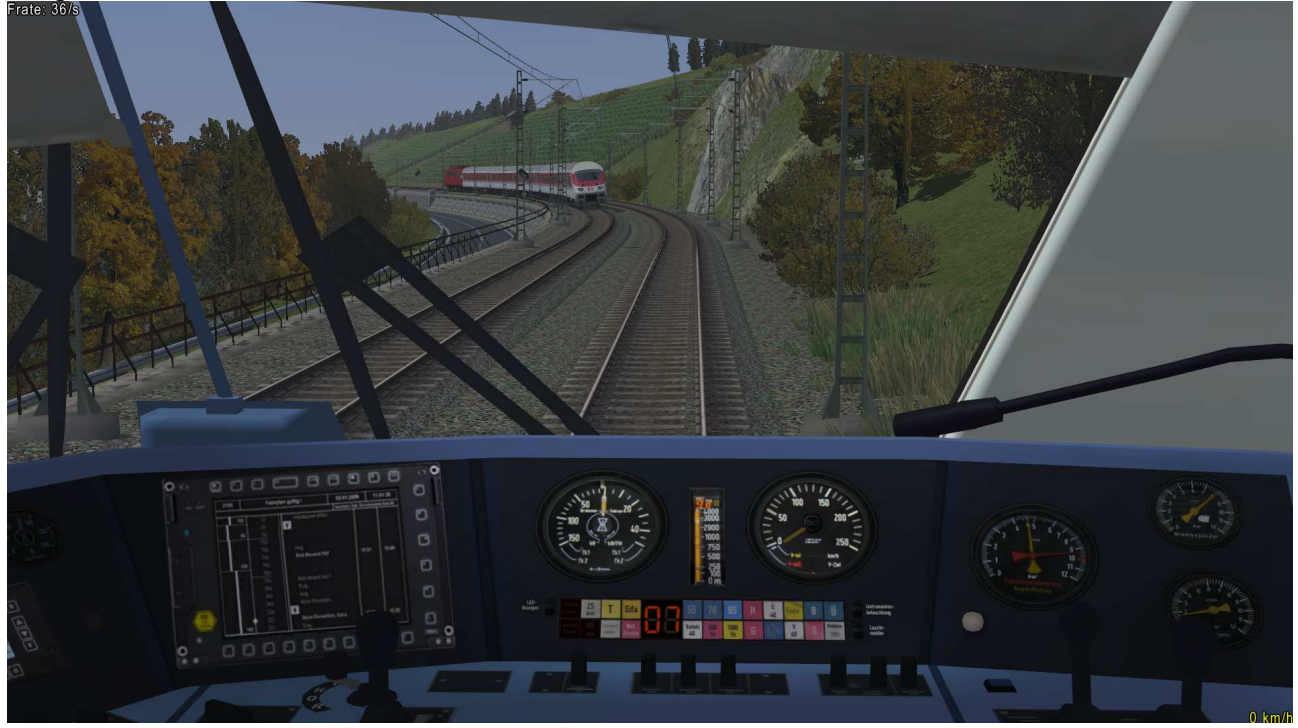

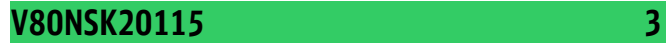

### Triebfahrzeugführer:

Mit der Achse Triebfahrzeugfuehrer kann der Triebfahrzeugführer manuell

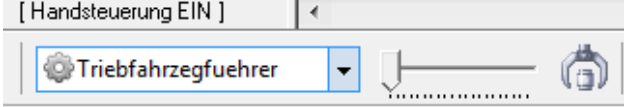

oder über Kontaktpunkt ein- oder ausgefahren werden. Standardmäßig ist der Tf sichtbar.

### Innenbeleuchtung:

Die Beleuchtung kann über das Lampen-Symbol

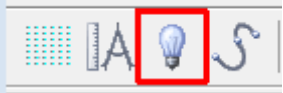

oder Kontaktpunkte ein- und ausgeschaltet werden.

Standardmäßig ist die Beleuchtung am Tag aus- und in der Nacht eingeschaltet.

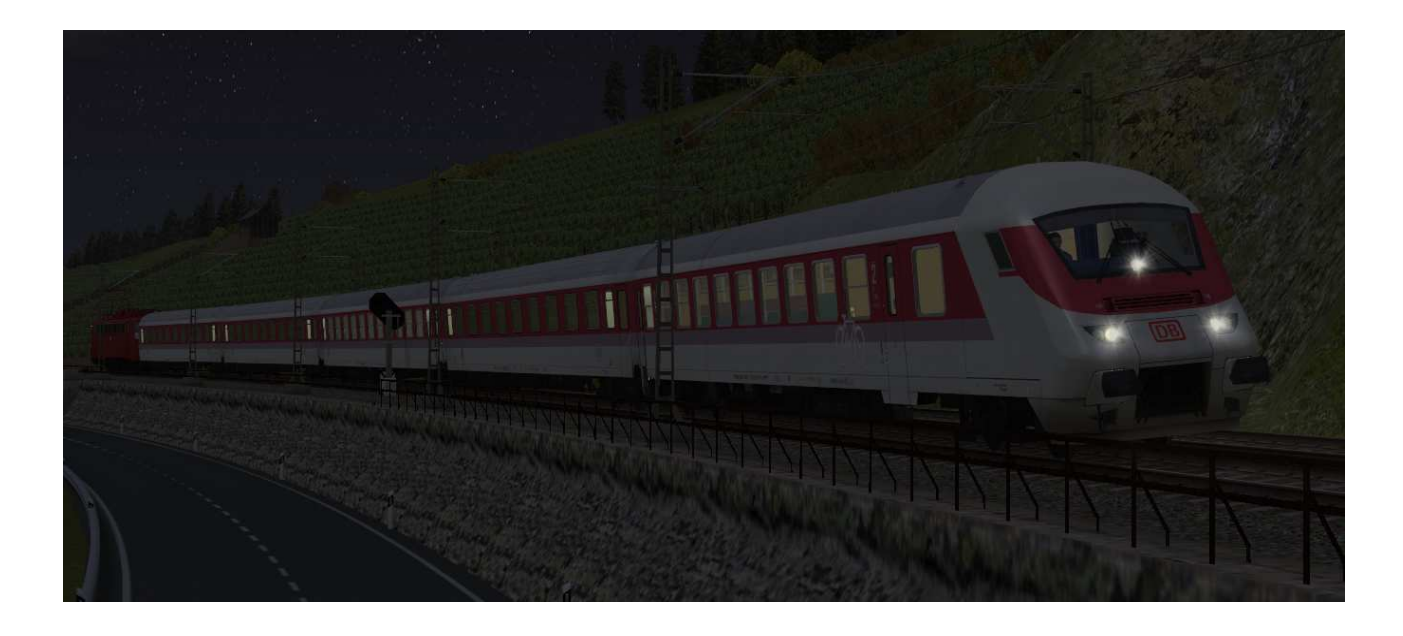

Editierbare Zuglaufschilder und Wagennummern:

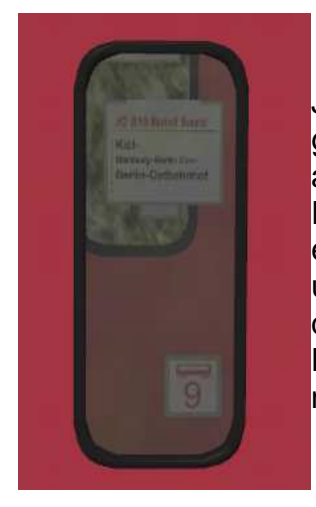

Jeder Waggon besitzt Zuglaufschilder, welche vom Anwender selbst geändert und nach Wunsch beschriftet werden können. Ebenso sind am Längsträger die UIC-Wagennummer, die Beheimatung und die Revisionsdaten editierbar. Die genaue Vorgehensweise dazu entnehmen Sie bitte der Anleitung zu EEP. Es kann das Zuglaufschild und die Wagennummer verändert werden. Die Änderungen sind bei den äußeren und inneren Schildern wirksam.

Die Zuglaufschilder befinden sich an den Einstiegstüren und sind nicht beweglich.

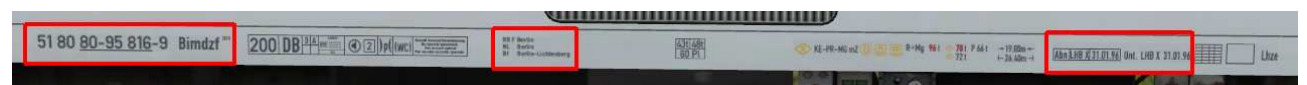

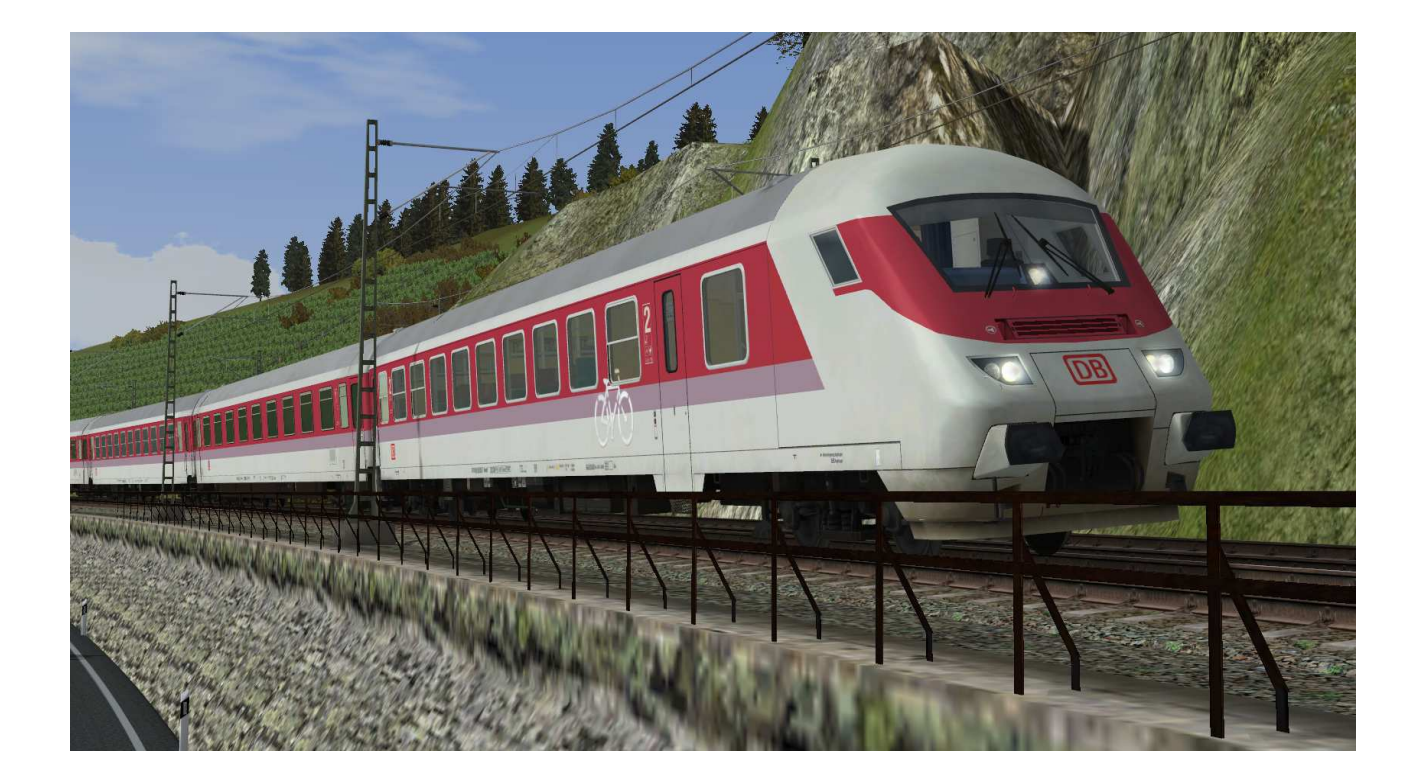

Viel Spaß mit den Modellen wünscht Stefan Köhler-Sauerstein. Für Anfragen, Lob oder auch Kritik bitte eine eMail an stks@gmx.de senden.